# **Item Resource**

Item resource is used to create new items and update existing items.

### Creating a New Item

The following request is used to create a new item (issue, folder or other type) and insert it into a forest.

```
POST $baseUrl/rest/structure/2.0/item/create
```

This request should upload a specification of the creation action and coordinates of where to put the result.

### **Example**

```
{
  "item": {
   "type": "com.almworks.jira.structure:type-folder",
   "values": { "summary": "New folder name" }
  "forest": {
   "spec": { "structureId": 128 },
    "version": {
     "signature": 0,
     "version": 0
   }
 },
  "items": {
   "version": {
     "signature": 0,
     "version": 0
   }
 },
 "rowId": -100,
  "under": 0,
  "after": 0,
  "before": 0,
  "parameters": {}
```

### **Parameters**

| Parameter (see example above) | Meaning                                                                                                    |
|-------------------------------|----------------------------------------------------------------------------------------------------|
| item                          | Defines the item being created.                                                                                                    |
| item.type                     | Item type (complete key of the module that provides this item's main functionality.)                                                                                 |
|                               | Use com.almworks.jira.structure:type-folder for folders and com.almworks.jira.structure:type-issue for issues. See also: CoreltemTypes                               |
| item.values                   | A set of values for the new item. The specific fields depend on the item. For a folder, it is "summary". For other items, see examples below.                        |
| forest.spec                   | Forest specification of the forest that will receive the new item. See ForestSpec and RestForestSpec.                                                                |
| forest.version                | Last known version of the forest. The reply to this call will contain the update to that version. Use zero version (as in example) to receive full forest.           |
| items.version                 | Last known version of instance items set. The reply to this call will contain an update to the known items. Use zero version (as in example) to receive full update. |
| rowId                         | Temporary ID assigned to the created issue. Must be negative. You can use -100 in most cases.                                                                        |
| under/after/before            | Forest coordinates to insert the new item into. See Forest Resource.                                                                                                 |

### Specific parameters for main item types

#### Folder

This is the example of item parameter for a new folder:

```
"item": {
  "type": "com.almworks.jira.structure:type-folder",
  "values": { "summary": "New folder name" }
}
```

The only parameter sent is the folder name.

#### Issue

This is the example of item parameter for a new issue:

```
"item": {
  "type": "com.almworks.jira.structure:type-issue",
  "values": {
      "sume": {
            "summary": "issue summary"
      },
      "pid": 10000,
      "issuetype": "3",
      "mode": "new",
    }
}
```

The above are the minimal fields needed to create a new issue. Note that pid is a number, but issuetype is a string.

### **Reply Example**

The following is an example of a reply.

```
{
  "successfulActions": 1,
  "itemId": "com.almworks.jira.structure:type-issue/10100",
  "oldRowIds": [-100],
  "newRowIds": [61],

  "forestUpdates": [...],
  "itemsUpdate": {...}
}
```

Most important fields are itemId and newRowIds. More on the return fields:

| Field                   | Explanation                                                                                                    |
|-------------------------|----------------------------------------------------------------------------------------------------|
| successfulActions       | A number of actions successfully performed by the server. In this case, it's either 0 or 1.                                          |
| itemId                  | The ID of the newly created item. See ItemIdentity.                                                                                  |
| oldRowIds/newRowI<br>ds | Provides mapping from the temporary row IDs used for uploading the action and the real row IDs obtained after the item was inserted. |
| forestUpdates           | Changes to the forest since the version passed in the request.                                                                       |
| itemsUpdate             | Changes to the items set since the version passed in the request.                                                                    |

## Updating an Existing Item

The following request is used to update an existing item (issue, folder or other type).

```
POST $baseUrl/rest/structure/2.0/item/update
```

#### Example of the request:

```
"item": {
    "itemId": "10000",
    "values": {
        "summary": "New Summary"
    }
},
"items": {
    "version": { "signature": 0, "version": 0 }
},
"forest": {
    "spec": {
        "type": "clipboard"
    },
    "version": { "signature": 0, "version": 0 }
}
```

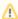

Note that although the update does not depend on the forest, the low-level API in the current version requires the request to specify a forest spec and known version of items stream. If you don't need to maintain up-to-date items cache and not interested in updates to a forest where the item is located, just use empty version in **items** field and "clipboard" forest spec – like in this example.

#### **Parameters**

| Parameter (see example above)   | Meaning                                                                                                    |
|---------------------------------|----------------------------------------------------------------------------------------------------|
| item.itemId                     | The ID of the item.                                                                                                    |
|                                 | If it is just a number, like in the example, it is an issue ID. Note that it is still a <b>String</b> value that contains issue ID.                                                                                      |
|                                 | Instead of a number, it can be a canonical notation of an <a href="lemma: ltmldentity">ltmldentity</a> . For example, to update a folder, use "com.almworks. jira.structure:type-folder/123" where 123 is the folder ID. |
| item.values                     | A map of values to be updated. The keys are the same as when the item is created.                                                                                                    |
|                                 | For updating a folder, use "summary".                                                                                                    |
| items.version                   | Known version of the items stream. The response will contain an update based on that number. Use zeroes, as in example, when updated is not needed.                                                                      |
| forest.spec and fo rest.version | Monitored forest spec and known version of that forest. The response will contain a forest update based on those values. When not needed, use a simple forest (like clipboard in this example) and zeroed version.       |

### Reply

The reply is similar to the reply from calling /create method, defined above. A positive HTTP status tells that the item has been updated. There is no "it emId" in the response.